## **112-2 張榮鑫先生清寒學生獎助學金線上申請流程**

# **步驟一、下載申請表 https://reurl.cc/eLQg47**

#### $\overline{9}$ 碩十班及大 張榮彝先生 操行85分以上,日無 每名5千元, 申請時間另公告 學部 清寒學生獎 記過處分。 助學金 每學期10名 1.申請表 (企管及財金系優 PDF ODT 先錄取) 2.經濟不利證明書 PDF ODT ※受理線上送件

**步驟二、填寫申請表**

### 國立彰化師範大學張榮鑫先生清寒學生獎助學金共用申請表

申請時間:依本校電子公告時間為主

113年2月修正版

下載點

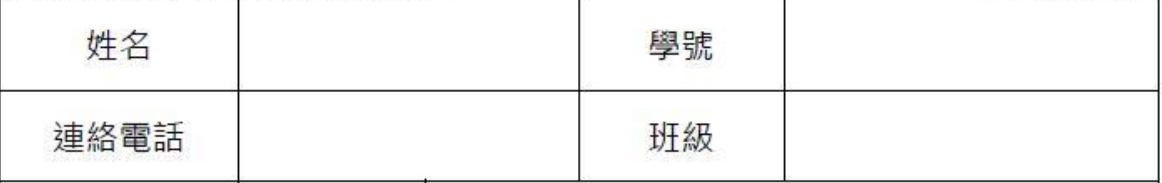

### **步驟三、附上 112-1 成績單**

成績單申請方式:

1.親自到校申請含班級排名成績單(單學期) · <mark>不 要</mark> 附歷年成績<sup>星</sup>

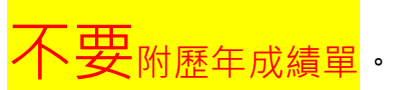

2.上學期寄到家中的成績單,掃描成 PDF 檔。

## **步驟四、以電子郵件傳送**

**電子郵件寄送[\(vitapu@cc.ncue.edu.tw\)](mailto:vitapu@cc.ncue.edu.tw)附檔僅收 pdf 檔**

#### **信件主旨請寫:申請(獎助學金名稱)-姓名**

**※若應備文件不齊全,生輔組恕不受理。**